# **Autodesk Revit MEP Essentials**

**Duration** : 3 Days

### **Overview**

During this course delegates will learn about building information modelling and the tools for parametric MEP systems design and documentation using Autodesk Revit® MEP. Begin the three-day guide by learning the fundamental features of Autodesk Revit MEP, then progressing through schematic design, system analysis and construction documentation, and finishing with design visualisation.

# **Target Audience**

New Autodesk Revit MEP users, users of AutoCAD MEP, or other Autodesk software users who want to learn essential elements of Autodesk Revit MEP

# **Prerequisites**

MEP engineering design, drafting, or engineering experience is highly recommended. No previous CAD experience is necessary. A working knowledge of Microsoft supporting systems.

## **Objectives**

- Understand the concepts of building information modelling.
- Use the tools for parametric engineering design and documentation using Autodesk Revit MEP.
- Complete their first Autodesk Revit MEP project after completing this course.

### **Course Content**

#### **DAY 1**

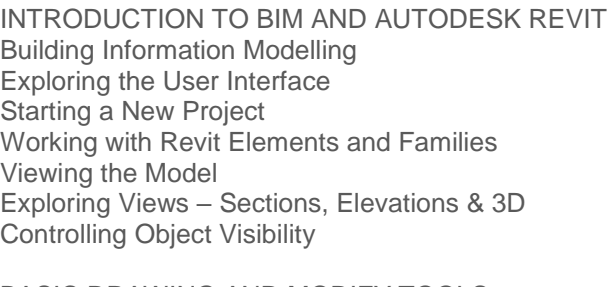

BASIC DRAWING AND MODIFY TOOLS Using General Drawing Tools Editing Elements Working with Basic Modify Tools Working with Additional Modify tools

STARTING AUTODESK REVIT MEP PROJECTS Defining Discipline Settings Linking AutoCAD Drawings Linking in Autodesk Revit Models Copying and Monitoring Elements Batch Copy and Monitor Coordination Review Setting Up Levels

WORKING WITH VIEWS Duplicating Views Adding Callout Views Setting the View Display Elevations and Sections

UNDERSTANDING MEP SYSTEMS About MEP Systems Working with Components Connecting Components Creating Systems – Overview Analysing Systems

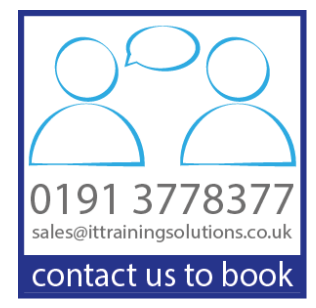

#### **DAY 2**

SPACES AND ZONES Creating Spaces Working with Spaces Creating Zones

ENERGY ANALYSIS Preparing a Project for Energy Analysis Analyzing the Heating and Cooling Loads Exporting for Secondary Analysis

HVAC SYSTEMS Creating HVAC Systems Adding Air Terminals Adding Mechanical Equipment Adding Ductwork Modifying Ducts Creating Duct Systems Automatic Ductwork Layouts

HYDRONIC PIPING SYSTEMS Creating Hydronic Piping Systems Adding Mechanical Equipment Drawing Piping Creating Hydronic Systems Automatic Piping Layouts

PLUMBING SYSTEMS Creating Plumbing Systems Adding Plumbing Fixtures Drawing Piping for Plumbing Systems Working with Plumbing Systems Fire protection Systems

# **Training Options**

- Public scheduled courses at one of our training venues
- Private courses delivered at client's premises throughout the UK, at our training venues or a convenient third-party location
- Bespoke customised courses written to your specific needs, delivered at client's premises throughout the UK, at our training venues or a convenient third-party location
- For further information please contact us on 0191 377 8377

### **What's Included**

- 1 delegate per computer
- Relaxed refreshment area at our training venues
- **Lunch and refreshments when training is delivered at our training venue**
- Comprehensive course manual and exercises

#### **DAY 3**

ELECTRICAL SYSTEMS Creating Electrical Systems Placing Electrical Components Creating Electrical Circuits Cable Trays and Conduit Electrical Panel Schedules

ANNOTATING CONSTRUCTION DOCUMENTS Working with Dimensions Working with Text Adding Details Lines and Symbols Creating Legends

ADDING TAGS AND SCHEDULES **Adding Tags** Working with Schedules

CREATING DETAILS Setting Up Detail Views Adding Details Components Annotating Details Importing Typical DWG Details.

CREATING CONSTRUCTION DOCUMENTS Setting Up Sheets Placing and Modifying View on Sheets Printing Sheets Exporting sheets to DWG format.